## **Exam1**

! This is a preview of the published version of the quiz

Started: Dec 9 at 7:30pm

## **Quiz Instructions**

This exam is open book, open notes, you may use any online/hardback textbooks you like. You may<br>use calculators and matlab, but may not collaborate with other people. All multiple choice and fill-in-<br>the-blank answers s

Unless stated otherwise in the question, use 1 decimal precision in fill-In-the blank questions,<br>such as "132.3" or "58.0" for example. Also, canvas might force you to enter a leading "0" for<br>numbers less than one, such as

As always, make sure that you are in a location with good internet connectivity during the exam. It is not a bad idea to practice tethering through your cellphone as a backup to your regular internet access. Make sure your browser is compatible with canvas.

I may monitor my email t<u>pweldon@uncc.edu (mailto:tpweldon@uncc.edu)</u>, during the exam, in case<br>of some major urgent issue during the exam. Because the exam is online, most issues will have to<br>wait until after the exam is

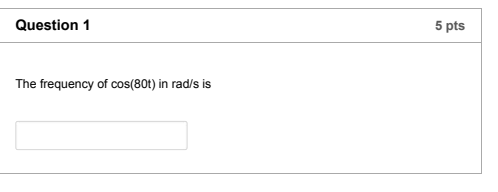

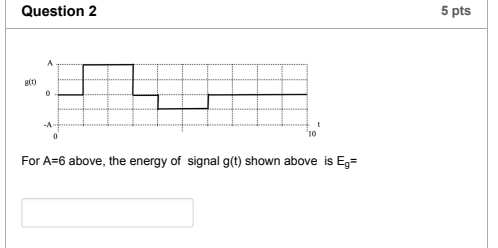

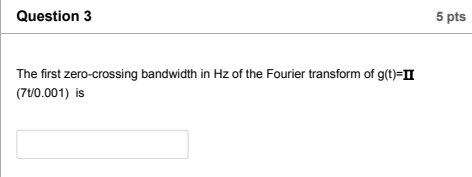

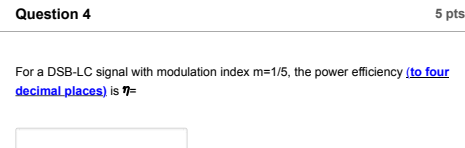

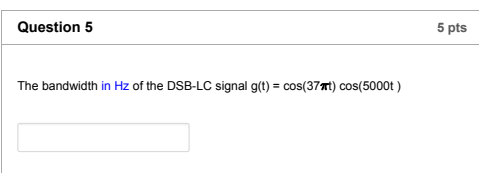

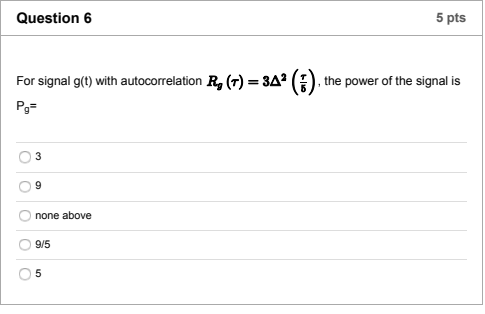

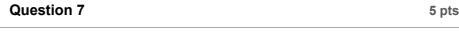

## Given  $g(t) = 5 \sin(100 \pi t) + 9 \cos(400 \pi t)$ ,

## the power P**g** of the signal g(t) is P**g** =

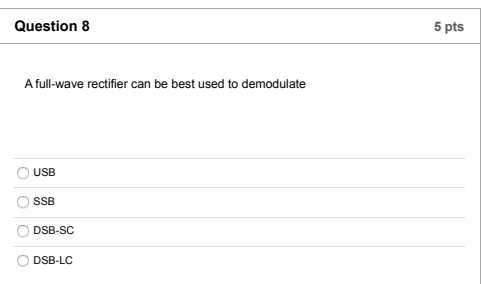

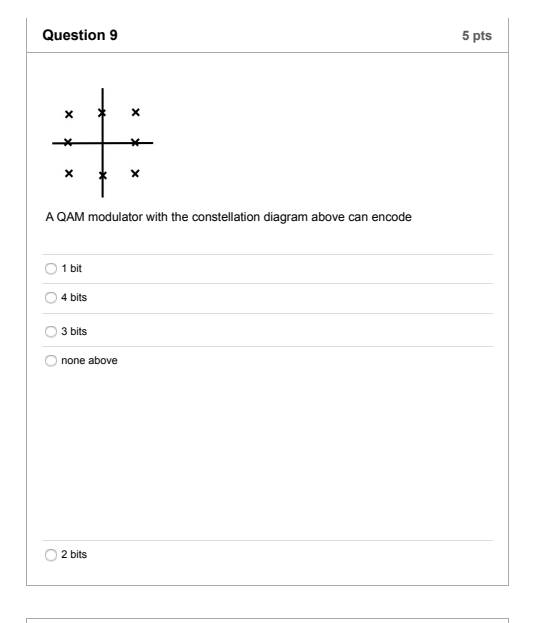

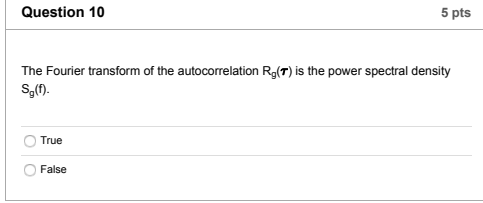

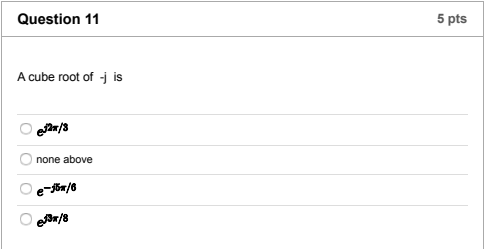

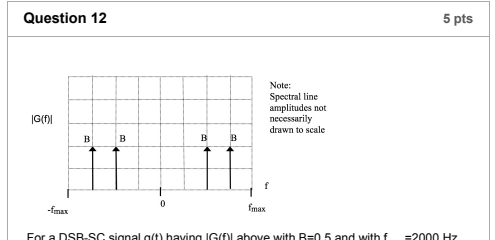

For a DSB-SC signal g(t) having  $|G(f)|$  above with B=0.5 and with f<sub>max</sub>=2000 Hz, the *modulation* frequency is f<sub>m</sub>=

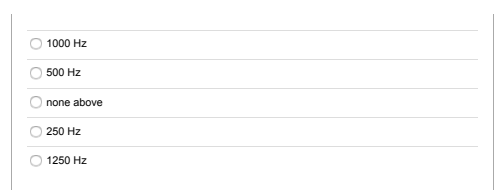

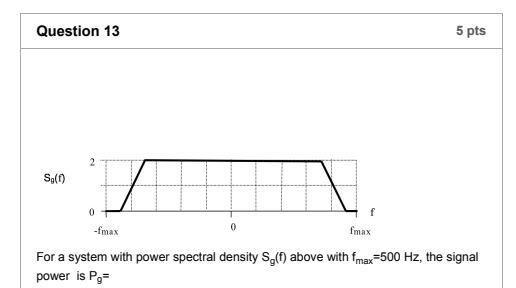

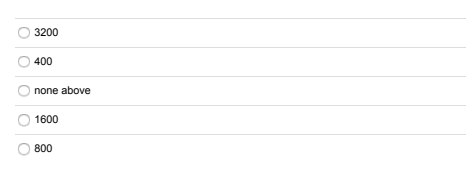

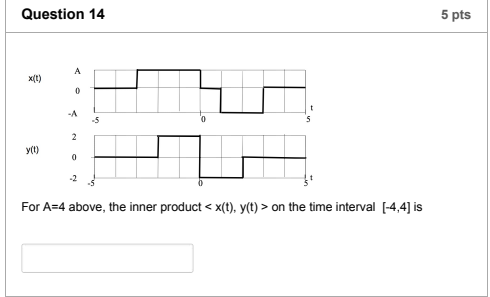

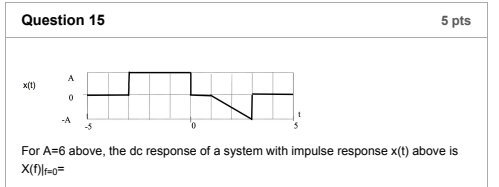

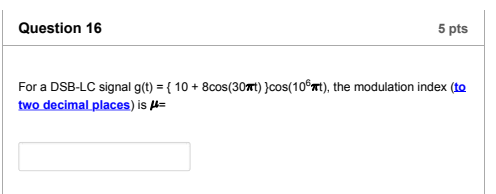

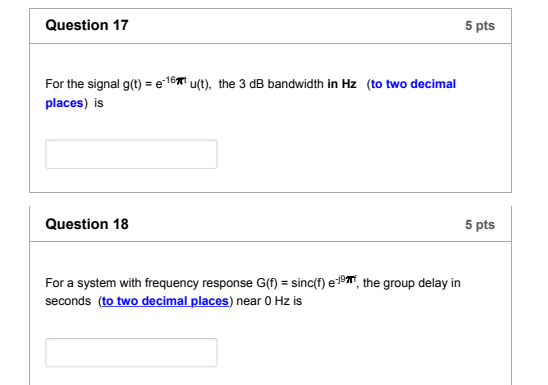

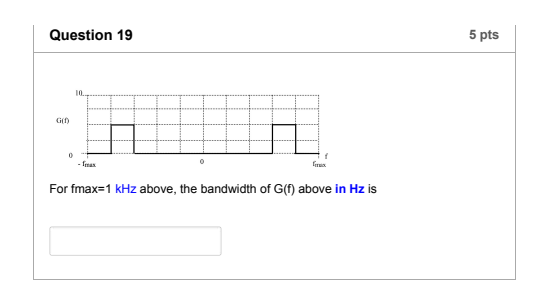

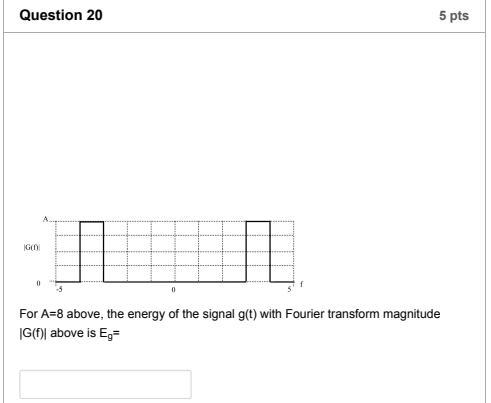

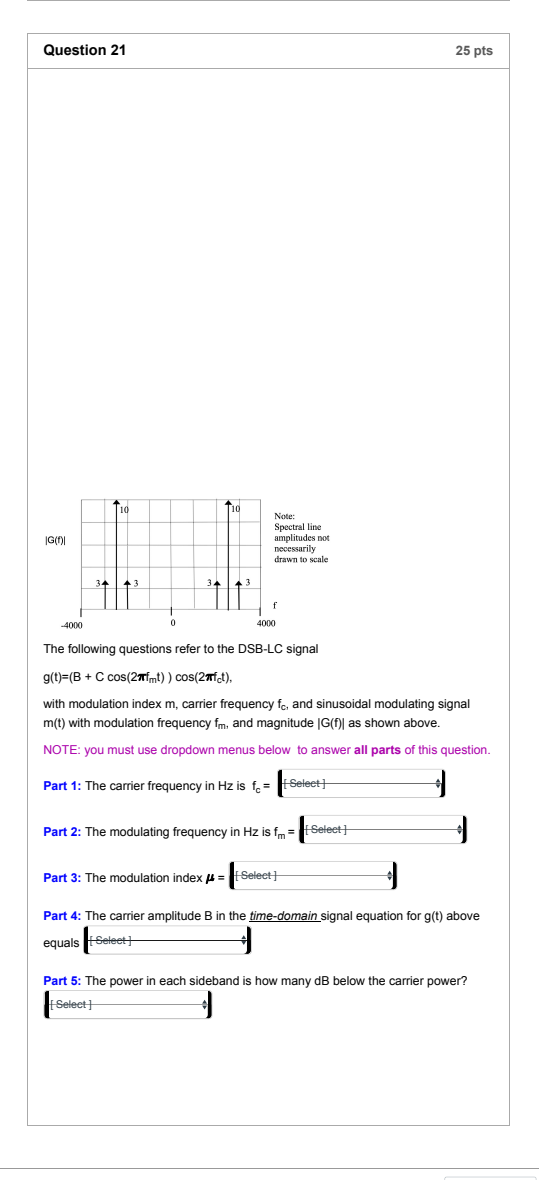

No new data to save. Last checked at 7:30pm Submit Quiz